# Ferienkurs Experimentalphysik 2

Sommer 2014

Übung 3 - Lösung

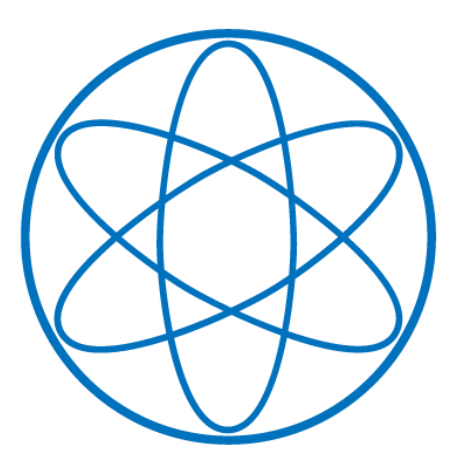

**PHYSIK DEPARTMENT** 

Technische Universität München 1 Fakult ür Physik in Fakult ür Physik

## 1 Elektromagnetische Wellen

Gegeben seien die beiden elektromagnetischen Wellen:

$$
\vec{E}_1(t,\vec{r}) = E\vec{e}_z\cos(\omega t - \vec{k}_1\vec{r}) \quad , \quad \vec{E}_2(t,\vec{r}) = E\vec{e}_z\cos(\omega t - \vec{k}_2\vec{r}) \tag{1}
$$

mit  $\omega = |\vec{k}_1|c = |\vec{k}_2|c$ . (Die zugehörigen B - Felder spielen im Folgenden keine Rolle). Beide Wellen haben also dieselbe Amplitude, Wellenlänge, Frequenz und Polarisation und unterscheiden sich einzig durch ihre Ausbreitungsrichtungen  $\vec{k}_1$ ,  $\vec{k}_2$ , die beide in der x - y - Ebene liegen sollen. Betrachten Sie nun das Überlagerungsfeld  $\vec{E} = \vec{E}_1 + \vec{E}_2$ .

- 1. Warum ist mit  $\vec{E_1}$  und  $\vec{E_2}$  auch  $\vec{E}$  eine Lösung der Maxwell Gleichungen?
- 2. Schreiben Sie das Überlagerungsfeld  $\vec{E}$  in einer Form, aus der seine Gestalt und seine zeitliche Entwicklung besser erkennbar ist. **Hinweis:** Verwenden Sie  $cos(\phi_1) + cos(\phi_2) = 2cos(\frac{1}{2}(\phi_1 - \phi_2))cos(\frac{1}{2}(\phi_1 + \phi_2)).$
- 3. Es sei nun  $\vec{k}_1 = k\vec{n}_1$  und  $\vec{k}_2 = k\vec{n}_2$  mit  $\vec{n}_1 = (cos(45^\circ), sin(45^\circ), 0), \vec{n}_2 = (cos(45^\circ), -sin(45^\circ), 0)$ <br>und  $k = \frac{2\pi}{3}$   $\lambda = 1m$  Schreiben Sie das zugebörige Feld  $\vec{F}$  in der Form 2. Zur Zeit  $t = 0$ und  $k = \frac{2\pi}{\lambda}$ ,  $\lambda = 1m$ . Schreiben Sie das zugehörige Feld  $\vec{E}$  in der Form 2. Zur Zeit  $t = 0$ hat  $\vec{E}$  bei  $\vec{r} = 0$  ein Maximum. In welche Richtung bewegt sich das Maximum? Wohin ist<br>das Maximum nach einer Schwingungsperiode  $T = \frac{2\pi}{3}$  gewandert? Vergleichen Sie die das Maximum nach einer Schwingungsperiode  $T = \frac{2\pi}{\omega}$  gewandert? Vergleichen Sie die Geschwindigkeit, mit der das Maximum gewandert ist, mit der Lichtgeschwindigkeit. Ist das Ergebnis ein Grund der Beunruhigung?

#### Lösung:

- 1. Aufgrund der Linearität der Maxwell-Gleichungen ist die Summe zweier Lösungen wieder eine Lösung.
- 2. Das Überlagerungsfeld ist:

$$
\vec{E}(t,\vec{r}) = E\vec{e}_z(\cos(\omega t - \vec{k}_1 \vec{r}) + \cos(\omega t - \vec{k}_2 \vec{r}))
$$
\n(2)

Verwendet man nun die angebene Identität  $cos(\phi_1) + cos(\phi_2) = 2cos(\frac{1}{2}(\phi_1 - \phi_2))cos(\frac{1}{2}(\phi_1 + \phi_2))$  $\phi_2$ )) dann wird dies zu:

$$
\vec{E}(t, \vec{r}) = 2E\vec{e}_z \cos\left(\frac{1}{2}(\vec{k}_1 - \vec{k}_2)\vec{r}\right) \cos\left(\omega - \frac{1}{2}(\vec{k}_1 + \vec{k}_2)\vec{r}\right)
$$
(3)

Das Überlagerungsfeld ist also von der Form:

$$
\vec{E}(t,\vec{r}) = \vec{e}_z A(\vec{r}) cos(\omega t - \vec{k}'\vec{r})
$$
\n(4)

Es handelt sich also im Wesentlichen um eine ebene Welle *cos(ωt* −  $\vec{k}'\vec{r}$ ), die sich in Richtung des Wellenzahlvektors  $\vec{k}' = \frac{1}{2}(\vec{k}_x + \vec{k}_z)$  bewegt und die mit dem zeitlich un-Richtung des Wellenzahlvektors  $\vec{k}' = \frac{1}{2}(\vec{k}_1 + \vec{k}_2)$  bewegt und die mit dem zeitlich unveränderlichen räumlichen Faktor  $A(\vec{r})$  amplitudenmodeliert ist.

3. Konkret ist nun:

$$
\vec{k}_1 = \frac{k}{\sqrt{2}} \begin{pmatrix} 1 \\ 1 \\ 0 \end{pmatrix} , \quad \vec{k}_2 = \frac{k}{\sqrt{2}} \begin{pmatrix} 1 \\ 1 \\ 0 \end{pmatrix}
$$
 (5)

und  $k = \frac{2\pi}{m}$ . Die erste Teilwelle breitet sich also in Richtung der Winkelhalbierenden in der xy - Ebene aus, die zweite senkrecht dazu ebenfalls in der xy - Ebene. Dann ist das Überlagerungsfeld gemäß 2:

$$
\vec{E}(t, \vec{r}) = 2E\vec{e}_z \cos\left(\frac{k}{\sqrt{2}}y\right) \cos\left(\omega t - \frac{k}{\sqrt{2}}x\right) \tag{6}
$$

Es besteht im Wesentlichen aus der in x - Richtung laufenden Welle  $cos\left(\omega t - \frac{k}{\sqrt{2}}x\right)$ , deren Amplitude allerdings nicht wie bei einer "normalen" Welle konstant, sondern mit dem Faktor  $cos\left(\frac{k}{\sqrt{2}}y\right)$  in y - Richtung moduliert ist. Zusammen ergibt das ein "Eierkartonmuster", das in positive x - Richtung wandert und das in der folgenden Abbildung für  $t = 0$ dargestellt ist (Gebiete mit  $E_z > 0$  in rot, Gebiete mit  $E_z < 0$  in blau):

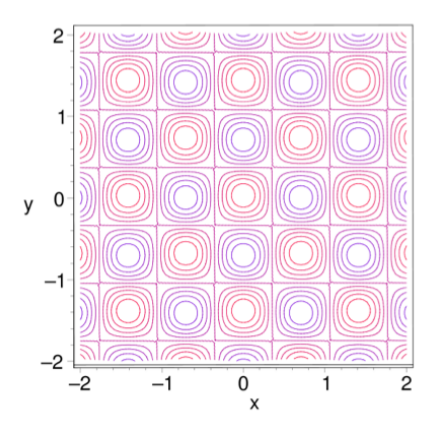

Die Wellenlänge der laufenden Welle ergibt sich aus  $k' = \frac{k}{\sqrt{2}}$  zu  $\lambda' = \sqrt{2}$ Die Wellenlänge der laufenden Welle ergibt sich aus  $k' = \frac{k}{\sqrt{2}}$  zu  $\lambda' = \sqrt{2\lambda}$ , so wie man es auch in der Abbildung sehen kann. Obwohl also beide Teilwellen die Wellenlänge 1m haben, ist die Wellenlänge des Überlagerungsfeldes um den Faktor  $\sqrt{2}$  größer. Die Phasengeschwindigkeit der laufenden Welle ist dementsprechend:

$$
v = \frac{\omega}{k'} = \sqrt{2}\frac{\omega}{k} = \sqrt{2}c\tag{7}
$$

Das kann man auch an der Abbildung erkennen: Das Maximum, das sich zur Zeit *t* = 0 √ bei  $x = 0$ ,  $y = 0$  befindet, ist nach einer Schwingungsperiode an den Ort  $x = \sqrt{2m}$ , jedoch völlig unproblematisch, da es sich nur um einen rein geometrischen Effekt handelt: Wenn völlig unproblematisch, da es sich nur um einen rein geometrischen Effekt handelt: Wenn sich zwei gegeneinander geneigte Geraden ("Wellenfronten") mit Lichgeschwindigkeit senkrecht zu sich selbst bewegen, dann bewegt sich ihr Schnittpunkt (an dem sich im Beispiel der Welle das Maximum befindet) mit Uberlichgeschwindigkeit. Dabei wird aber ¨ keine Energie oder Information übertragen.

Technische Universität München 3 Fakult ät Frankryk i Fakult i Felix i Technische Universität München 3 Fakult ä

# 2 Metalldraht auf Schienen

Ein Metalldraht mit der Masse *m* und Widerstand *R* gleitet reibungsfrei auf zwei paralleln Metallschienen in einem zeitlich konstanten homogenen Magnetfeld *B*, so wie in der Abbildung dargestellt. Die Batterie liefert die konstante Spannung *U*.

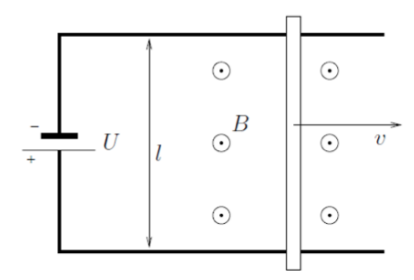

- 1. Bestimmen Sie die im Draht induzierte Spannung und den Strom, wenn sich der Draht mit der Geschwindigkeit *v* entlang der Schienen bewegt.
- 2. Stellen Sie die Bewegungsgleichung für den Draht auf und bestimmen Sie  $v(t)$ , wenn der Draht anfänglich ruht. Was geschieht für  $t \rightarrow \infty$ ?
- 3. Bestimmen Sie den Grenzwert des Stroms für  $t \rightarrow \infty$

## Lösung:

- 1. Es gibt zwei Rechenmöglichkeiten für die Spannung:
	- (a) Die Lorentz-Kraft erzeugt ein "virtuelles E-Feld" im Draht ("elektromotorische Kraft"') der Größe:

$$
E = vB \tag{8}
$$

Daraus folgt die induzierte Spannung:

$$
U_{ind} = El = vBl \tag{9}
$$

(b) Induktionsgesetz:

$$
U_{ind} = \dot{\phi} = v l B \tag{10}
$$

Der Strom im Draht folgt, indem man die induzierte Spannung gemäß der Lenzschen Regel von der anliegenden Spannung subtrahiert:

$$
I = \frac{U - U_{ind}}{R} = \frac{U - vBl}{R}
$$
 (11)

Technische Universität München 4 Fakult ät für Physik ist eine Fakult ür Physik über in Fakult über Eine Eine E

2. Die Bewegungsgleichung lautet:

$$
m\dot{v} = Qv_D \tag{12}
$$

DIe rechte Seite ist die Lorentz-Kraft, die auf die mit der Driftgeschwindigkeit  $v_D$  durch den Draht driftenden Ladungsträger wirkt. Q ist die Gesamtladung der driftenden Ladungsträger im Draht. Die rechte Seite der Bewegungsgleichung lässt sich durch den Strom ausdrücken, den:

$$
I = \frac{Q}{l} v_D \tag{13}
$$

Also:

$$
m\dot{v} = BII \tag{14}
$$

Setzt man hier den in Teil 1. gefundenen Ausdruck für *I* ein, dann erhält man eine Differentialgleichung für *v*:

$$
m\dot{v} = Bl \frac{U - vBl}{R}
$$
 (15)

bzw:

$$
\dot{v} + \frac{B^2 l^2}{mR} v = \frac{Bl}{mR} U \tag{16}
$$

Die allgemeine Lösung ist:

$$
v(t) = Ae^{-B^2t^2t/mR} + \frac{U}{Bl}
$$
\n(17)

Aus der Anfangsbedingung:

$$
v(0) = A + \frac{U}{Bl} = 0
$$
 (18)

folgt:

$$
A = -\frac{U}{Bl} \tag{19}
$$

und so:

$$
v(t) = \frac{U}{Bl} \left( 1 - e^{-B^2 l^2 t / mR} \right) \tag{20}
$$

Für *t* → ∞ geht die Geschwindigkeit gegen den konstanten Wert:

$$
v_{\infty} = \frac{U}{Bl} \tag{21}
$$

3. Mit der Stromgleichung aus Teil 1. ergibt sich:

$$
I_{\infty} = \frac{U - v_{\infty} B l}{R} = 0
$$
\n(22)

Technische Universität München 5 Fakult ät für Physik

#### 3 Wechselstrom und komplexe Widerstände

Eine Wechselspannungsquelle liefert die Effektivspannung *<sup>U</sup>* <sup>=</sup> <sup>6</sup>*<sup>V</sup>* mit der Frequenz ν <sup>=</sup> <sup>50</sup>*Hz*. Zunächst wird ein Kondensator der Kapazität C angeschlossen und es fließt ein Effektivstrom  $I_1$  = 96*mA*. dann wird statt des Kondensators eine Spule mit Induktivität L und Ohmschen Widerstand *R* angeschlossen, der Effektivstrom beträgt dann  $I_2 = 34mA$ . Schließlich werden Kondensator und Spule hintereinandergeschaltet und es fließen *I*<sup>3</sup> = 46*mA*.

- 1. Setzen Sie die Spannung der Stromquelle in komplexer Form als  $U(t) = \hat{U}e^{i\omega t}$  an und leiten Sie damit allgemein den Scheinwiderstand (d.h. den Absolutbetrag des komplexen Widerstandes) her von:
	- (a) einer Kapazitat¨ *C*,
	- (b) einer reinen Induktivität *L*,
	- (c) einer Spule mit *L* und *R*,
	- (d) einer Reihenschaltung aus einer Kapazitat¨ *C* und einer Spule mit *L* und *R*.
- 2. Berechnen Sie die Kapazität des Kondensators sowie die Induktivität und den Ohmschen Widerstand der Spule aus den oben angegebenen experimentellen Werten.

## Lösung:

1. (a) Für die reine Kapazität gilt die Gleichung:

$$
\frac{1}{C}Q = U(t) \tag{23}
$$

 $U(t)$  ist nun eine Oszillation  $U(t) = \hat{U}e^{i\omega t}$  und für  $I(t)$  machen wir den Ansatz  $I(t) = \hat{I}e^{i\omega t}$ . Ableiten der Gleichung nach *t* führt dann auf:

$$
\frac{1}{C}\hat{I}e^{i\omega t} = \hat{U}e^{i\omega t} \tag{24}
$$

also:

$$
\hat{I} = i\omega C \hat{U} \tag{25}
$$

Somit ist der komplexe Widerstand:

$$
Z_C = \frac{\hat{U}}{\hat{I}} = \frac{1}{i\omega C}
$$
 (26)

und der Scheinwiderstand:

$$
|Z_C| = \omega C \tag{27}
$$

Technische Universität München 6 Fakult ät für Physik in Fakult ist Physik

(b) Für die reine Induktivität gilt die Differentialgleichung:

$$
L\dot{I} = U(t) \tag{28}
$$

 $U(t)$  ist nun eine Oszillation  $U(t) = \hat{U}e^{i\omega t}$  und für  $I(t)$  machen wir den Ansatz  $I(t) = \hat{I}e^{i\omega t}$ . Ableiten der Gleichung nach *t* führt dann auf:

$$
i\omega L\hat{l}e^{i\omega t} = \hat{U}i\omega e^{i\omega t} \tag{29}
$$

also:

$$
\hat{I} = \frac{\hat{U}}{i\omega L} \tag{30}
$$

Somit ist der komplexe Widerstand:

$$
Z_L = \frac{\hat{U}}{\hat{I}} = i\omega L \tag{31}
$$

und der Scheinwiderstand:

$$
|Z_L| = \omega L \tag{32}
$$

(c) Für  $L$  und  $R$  in Reihe gilt die Differentialgleichung:

$$
L\dot{I} + RI = U(t) \tag{33}
$$

 $U(t)$  ist nun eine Oszillation  $U(t) = \hat{U}e^{i\omega t}$  und für  $I(t)$  machen wir (im eingeschwungenen Zustand) den Ansatz  $I(t) = \hat{I}e^{i\omega' t}$ . Das führt dann auf:

$$
Li\omega' \hat{e}^{i\omega' t} + R\hat{I}e^{i\omega' t} = \hat{U}e^{i\omega t}
$$
 (34)

Division durch  $e^{i\omega' t}$  ergibt:

$$
Li\omega'\hat{I} + R\hat{I} = \hat{U}e^{i(\omega - \omega')T}
$$
\n(35)

Da auf der linken Seite eine Konstante steht, kann diese Gleichung für alle t nur dann gelten, wenn die rechte Seite auch konstant ist, d.h. wenn  $\omega' = \omega$ . Damit folgt:

$$
\hat{I} = \frac{\hat{U}}{iomega g a L + R} \tag{36}
$$

Somit is der komplexe Widerstand:

$$
Z_{LR} = \frac{\hat{U}}{\hat{I}} = i\omega L + R \tag{37}
$$

und der Scheinwiderstand:

$$
|Z_{LR}| = \sqrt{\omega^2 L^2 + R^2} \tag{38}
$$

Technische Universität München 7 Fakult ät für Physik

(d) Für  $L, R$  und  $C$  in Reihe gilt die Differentialgleichung:

$$
L\dot{I} + RI + \frac{1}{C}Q = U(t)
$$
\n(39)

 $U(t)$  ist nun eine Oszillation  $U(t) = \hat{U}e^{i\omega t}$  und für  $I(t)$  machen wir (im eingeschwungenen Zustand) den Ansatz  $I(t) = \hat{I}e^{i\omega' t}$ . Ableiten der Differentialgleichung nach *t* und Einsetzen des Ansatzes führt dann auf:

$$
-L\omega'^{2}\hat{I}e^{i\omega't} + Ri\omega'\hat{I}e^{i\omega't} + \frac{1}{C}\hat{I}e^{i\omega't} = \hat{U}i\omega e^{i\omega t}
$$
 (40)

Division durch  $e^{i\omega' t}$  ergibt:

$$
-L\omega'^{2}\hat{I} + Ri\omega'\hat{I} + \frac{1}{C}\hat{I} = \hat{U}i\omega e^{i(\omega - \omega')t}
$$
 (41)

Da auf der linken Seite eine Konstante steht, kann diese Gleichung für alle t nur dann gelten, wenn die rechte Seite auch konstant ist, d.h. wenn  $\omega' = \omega$ . Damit folgt:

$$
\hat{I} = \frac{\hat{U}}{R + i(\omega L - \frac{1}{\omega C})}
$$
(42)

Somit ist der komplexe Widerstand:

$$
Z_{LRC} = \frac{\hat{U}}{\hat{I}} = R + i(\omega L - \frac{1}{\omega C})
$$
\n(43)

und der Scheinwiderstand:

$$
|Z_{LRC}| \sqrt{R^2 + \left(\omega L - \frac{1}{\omega C}\right)^2} \tag{44}
$$

2. Es gilt:

$$
I_{eff} = \frac{1}{\sqrt{2}}|\hat{I}| = \frac{1}{\sqrt{2}}\frac{1}{|Z_C|}|\hat{U}| = \frac{1}{|Z_C|}U_{eff}
$$
(45)

also:

$$
|Z_C| = \frac{U_{eff}}{I_{eff}}\tag{46}
$$

Da andererseits:

$$
|Z_C| = \frac{1}{\omega C} \tag{47}
$$

folgt also:

$$
C = \frac{1}{\omega} \frac{I_{eff}}{U_{eff}} = \frac{1}{\omega} \frac{I_1}{U} = 50,9 \mu F
$$
\n(48)

Technische Universität München 8 Fakult ät für Physik

Um die Induktivität und den Widerstand der Spule zu berechnen, bestimmt man zuerst aus den experimentellen Werten die Scheinwiderstände:

$$
|Z_{LR}| = \frac{U}{I_2} = 176,5\Omega
$$
 (49)

$$
|Z_{LRC}| = \frac{U}{I_3} = 130, 4\Omega \tag{50}
$$

Damit werden nun:

$$
|Z_{LR}| = \sqrt{\omega^2 L^2 + R^2} \tag{51}
$$

$$
|Z_{LRC}| = \sqrt{R^2 + \left(\omega L - \frac{1}{\omega C}\right)^2} \tag{52}
$$

zu zwei Gleichungen für die zwei Unbekannte R, *L*. Quadrieren und Subtraktion ergibt eine Gleichung für *L* mit der Lösung:

$$
L = \frac{C}{2} \left( |Z_{LR}|^2 - |Z_{LRC}|^2 + \frac{1}{\omega^2 C^2} \right) = 0,46H
$$
 (53)

*R* folgt dann mit:

$$
R = \sqrt{|Z_{LR}|^2 - \omega^2 L^2} = 101,3\Omega
$$
 (54)

## 4 Ungedämpfter Schwingkreis und Resonanzkatastrophe

- 1. Stellen Sie die Differentialgleichung auf, die einen ungedampften elektrischen Schwing- ¨ kreis beschreibt, der mit der Wechselspannung  $U(t)\hat{U}e^{i\omega t}$  angeregt wird ( $\hat{U}$  sei o.B.d.A. reell), und finden Sie mit dem Ansatz  $Q(t) = \hat{Q}e^{i\omega t}$  eine spezielle homogene Lösung.
- 2. Finden Sie mit Hilfe des Ergebnisses von 1. eine spezielle homogene Lösung der "physikalisch realen" Differentialgleichung des Schwingkreises mit der Wechselspannung *U*(*t*) =  $\hat{U}$ *cos* $\omega t$ .
- 3. Schreiben Sie die allgemeine reelle Lösung der "physikalisch realen" Differentialgleichung an und arbeiten Sie die Anfangsbedingung unmittelbar nach dem Schließen des Schalters ein, d.h.  $Q(0) = 0$  und  $I(0) = 0$ .

Hinweis: Die allgemeine Lösung ist die Summe aus spezieller inhomogener und allgemeiner homogener Lösung

4. Wenn die Anregungsfrequenz  $\omega$  genau mit der Eigenfrequenz  $\omega_0$  des ungedämpften Schwingkreises übereinstimmt, wird das Ergebnis aus 3. undefiniert. Überlegen Sie sich, wie Sie die Situation "retten" können, d.h. wie Sie aus dem Ergebnis von 3. für  $\omega \neq \omega_0$  den zeitlichen Verlauf von *Q* auch bei Anregung auf Resonanz erhalten können. Wieso bezeichnet man das Resultat als "Resonanzkatastrophe"?

#### Lösung:

1. Der angeregte ungedämpfte Schwinkreis ( $LC$  - Kreis) sieht folgendermaßen aus:

Dabei sind (willkürlich) positive und negative Richtungen für  $U(t)$  und *I* definiert: *I* soll positiv sein, wenn der (technische) Strom in die Pfeilrichtung fließt, und *U*(*t*) soll positiv sein, wenn an der Pfeilspitze "positiveres" Potential herrscht als am Pfeilende. (Die Pfeilrichtung gibt also die Fließrichtung der positiven Ladungsträger durch die Spannungsquelle in einem Zeitpunkt an, in dem  $U(t) > 0$  ist.)  $Q$  sei die Ladung auf der rechten Kondensatorplatte, damit gilt dann  $I = \dot{Q}$ . Außerdem sind Potentialpunkte 1, 2, 3 festgelegt. Wir laufen nun die Potentialpunkte nacheinander im Gegenuhrzeigersinn durch, beginnend bei 1:

$$
\phi_1 - \phi_2 = -U(t) \tag{55}
$$

$$
\phi_2 - \phi_3 = \frac{1}{C}Q\tag{56}
$$

$$
\phi_3 - \phi_1 = L\dot{I} \tag{57}
$$

Addition dieser Gleichungen und Verwendung von  $I = \dot{Q}$  ergibt:

$$
L\ddot{Q} + \frac{1}{C}Q = U(t) \tag{58}
$$

Nun sei  $U(t) = \hat{U}e^{i\omega t}$  mit  $\hat{U} \in \mathbb{R}$ :

$$
L\ddot{Q} + \frac{1}{C}Q = \hat{U}e^{i\omega t}
$$
 (59)

Wir setzen als Lösung  $Q(t) = \hat{Q}e^{i\omega t}$  an. Die Differentialgleichung wird damit zu:

$$
-\omega^2 L \hat{Q} + \frac{1}{C} \hat{Q} = \hat{U}
$$
\n(60)

also:

$$
\hat{Q} = \frac{C\hat{U}}{1 - \omega^2 LC} \tag{61}
$$

(Obwohl prinzipiell  $\hat{Q}$  komplex sein kann, kommt es hier reell heraus: Im stationaren Zustand gibt es keine Phasenverschiebung von *Q*(*t*) gegen *U*(*t*).) Also:

$$
Q(t) = \frac{C\hat{U}}{1 - \omega^2 LC} e^{i\omega t}
$$
 (62)

ist eine spezielle Lösung der Differentialgleichung des *LC* - Kreises mit der komplexen Inhomogenität  $U(t) = \hat{U}e^{i\omega t}$ .

Technische Universität München 10 Fakult ät für Physik ist eine Fakult eine Entwicklung über in Fakult ät für

2. Da die reelle Inhomogenität  $U(t) = \hat{U}\cos\omega t$  sich aus zwei komplexen Teilen zusammensetzt:

$$
\hat{U} \cos \omega t = \frac{1}{2} \hat{U} e^{i\omega t} + \frac{1}{2} \hat{U} e^{i\omega t}
$$
\n(63)

kann man die reelle Läsung entsprechend aus den komplexen Lösungen zusammensetzen:

$$
Q(t) = \frac{1}{2} \frac{C\hat{U}}{1 - \omega^2 LC} e^{i\omega t} + \frac{1}{2} \frac{C\hat{U}}{1 - \omega^2 LC} e^{i\omega t} = \frac{C\hat{U}}{1 - \omega^2 LC} cos\omega t
$$
 (64)

Oder einfacher gesagt: Diese reelle Lösung ist der Realteil der komplexen Lösung aus 1.

3. Die allgemeine Lösung der homogenen Differentialgleichung:

$$
L\ddot{Q} + \frac{1}{C}Q = 0\tag{65}
$$

ist:

$$
Q_h(t) = a\cos\omega_0 t + b\sin\omega_0 t \tag{66}
$$

mit  $\omega_0^2 = \frac{1}{LC}$ . Also ist die allgemeine Lösung der inhomogenen reelllen Differentialgleichung:

$$
Q(t) = a\cos\omega_0 t + b\sin\omega_0 t + \frac{C\hat{U}}{1 - \omega^2 LC}\cos\omega t
$$
 (67)

*LC* kann man noch durch  $\omega_0$  eliminieren:

$$
Q(t) = a\cos\omega_0 t + b\sin\omega_0 t + \frac{\omega_0^2 C\hat{U}}{\omega_0^2 - \omega^2} \cos\omega t
$$
 (68)

Einarbeitung der Anfangsbedingungen:

$$
Q(0)a + \frac{\omega_0^2 C \hat{U}}{\omega_0^2 - \omega^2} \stackrel{!}{=} 0 \quad \Rightarrow \quad a = -\frac{\omega_0^2 C \hat{U}}{\omega_0^2 - \omega^2}
$$
(69)

$$
\dot{Q}(0)\omega_0 b \stackrel{!}{=} 0 \quad \Rightarrow \quad b = 0 \tag{70}
$$

Also:

$$
Q(t) = \frac{\omega_0^2 C \hat{U}}{\omega_0^2 - \omega^2} (cos\omega t - cos\omega_0 t)
$$
 (71)

4. Für  $\omega = \omega_0$  ist die Lösung aus 3. offenbar undefiniert, da der Nenner zu Null wird. Da aber gleichzeitig auch der Zähler verschwindet, hat man es nicht mit einer Singularität sondern nur mit einer "Definitionslücke" zu tun. Man kann das zeitliche Verhalten bei Resonanzanregung berechnen, indem man statt  $\omega = \omega_0$  den Grenzwert für  $\omega \to \omega_0$ untersucht. Diesen kann man mit der Regel von l'Hopital berechnen. Wenn *f*(*x*) und *g*(*x*)

Technische Universität München 11 Fakult ät für Physik ist eine Fakult ür Physik über in Fakult über in Fakult ü

für  $x \rightarrow x_0$  beide gegen null gehen, dann ist der Grenzwert des Quotienten von  $f$  und  $g$ gegeben durch:

$$
\lim_{x \to x_0} \frac{f(x)}{g(x)} = \lim_{x \to x_0} \frac{f'(x)}{g'(x)}
$$
(72)

Also im vorliegenden Fall:

$$
\lim_{\omega \to \omega_0} Q(t) = \omega_0^2 C \hat{U} \lim_{\omega \to \omega_0} \frac{\frac{d}{d\omega} (cos\omega t - cos\omega_0 t)}{\frac{d}{d\omega} (\omega_0^2 - \omega^2)}
$$
  
=  $\omega_0^2 C \hat{U} \lim_{\omega \to \omega_0} \frac{-t sin\omega t}{-2\omega}$  (73)  
=  $\frac{1}{2} C \hat{U} \omega_0 t sin\omega_0 t$ 

Man erkennt, dass die Ladung auf dem Kondensator (und mit ihr auch der Strom im *LC* - Kreis) osziliiert, allerdings mit einer Amplitude  $\frac{1}{2}C\hat{U}\omega_0 t$ , die proportional zu *t* ist, also<br>im Laufer der Zeit über alle Grenzen wächst. Dieses Verhalten bezeichnet man nabelieim Laufer der Zeit über alle Grenzen wächst. Dieses Verhalten bezeichnet man naheliegenderweise als "Resonanzkatastrophe".

## 5 Parallele Drähte

Zwei gleiche parallele Drähte mit Radius  $r = 5$ mm befinden sich im Abstand  $a = 10$ cm in Luft  $(\varepsilon_r = 1, \mu_r = 1)$ . Die Induktivität pro Länge dieser Doppelleitung ist:

$$
L^* = \frac{L}{l} = \frac{\mu_0}{\pi} \left( \ln \left( \frac{a}{r} \right) + \frac{1}{4} \right) \tag{74}
$$

Ohmsche Widerstände können vernachlässigt werden. Wie groß ist der Wellenwiderstand dieser Leitung?

Hinweis: Es wird hier *L*∗ für die Induktivität pro Länge benutzt und C∗ für die Kapazität pro Länge um Verwechslungen mit der Lichtgeschwindigkeit c und der Länge l auszuschliessen.

#### Lösung:

Für transversale elektromagnetische Wellen auf Wellenleitern mit paralleler Geometrie gilt:

$$
C * L* = \varepsilon_r \varepsilon_0 \mu_r \mu_0 = \frac{1}{v^2}
$$
 (75)

wobei *v* die Phasengeschwindigkeit der elektromagnetischen Welle ist, die sich im Medium mit der relativen Dielektrizitätskonstante  $\varepsilon_r$  und der relativen Permeabilität  $\mu_r$  ausbreitet. Im vorliegenden Fall ist  $\varepsilon_r = 1$  und  $\mu_r = 1$ , daher ist:

$$
C * L* = \frac{1}{c^2} \tag{76}
$$

Technische Universität München 12 Fakult ät für Physik in Fakult ist Physik

mit der Vakuumlichtgeschwindigkeit *c*. Die Kapazitätsbelegung (also Kapazität pro Länge) ist gegeben durch:

$$
C* = \frac{1}{L * c^2} = \frac{\pi}{\mu_0 c^2 (\ln(a/r) + 1/4)} = \frac{\pi \epsilon_0}{\ln(a/r) + 1/4}
$$
(77)

Der Wellenwiderstand ist dann:

$$
Z = \sqrt{\frac{L^*}{C^*}} = \frac{1}{\pi \varepsilon_0 c} \left( \ln \left( \frac{a}{r} \right) + \frac{1}{4} \right) = 389 \Omega \tag{78}
$$